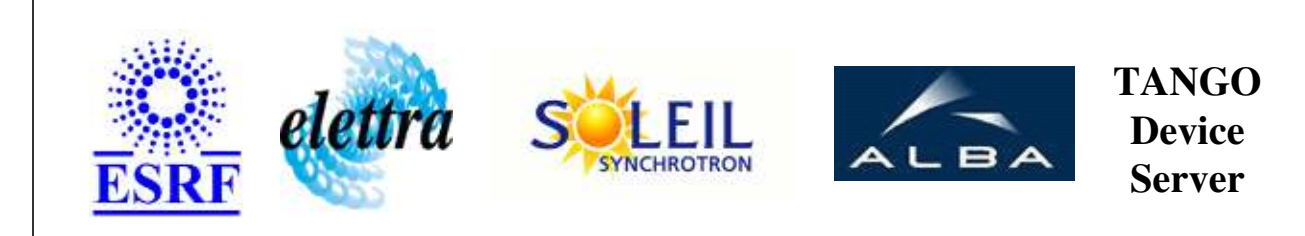

# **Ministat125 User's Guide**

# **Ministat125 Class**

**Revision: release\_1\_2\_3 - Author: pierrejoseph Implemented in C++** 

## **Introduction:**

device which controles the ministat 125 HUBER thermal regulator. it is possible to set the preset temperature and to get the measured temperature. moreover, 2 kinds of regulation is possible. Extern (extern Temperature probe) or Intern.

## **Class Inheritance:**

• [Tango::Device\\_3Impl](http://www.esrf.fr/computing/cs/tango/tango_doc/kernel_doc/cpp_doc/classTango_1_1Device__3Impl.html) Ministat125

# **Properties:**

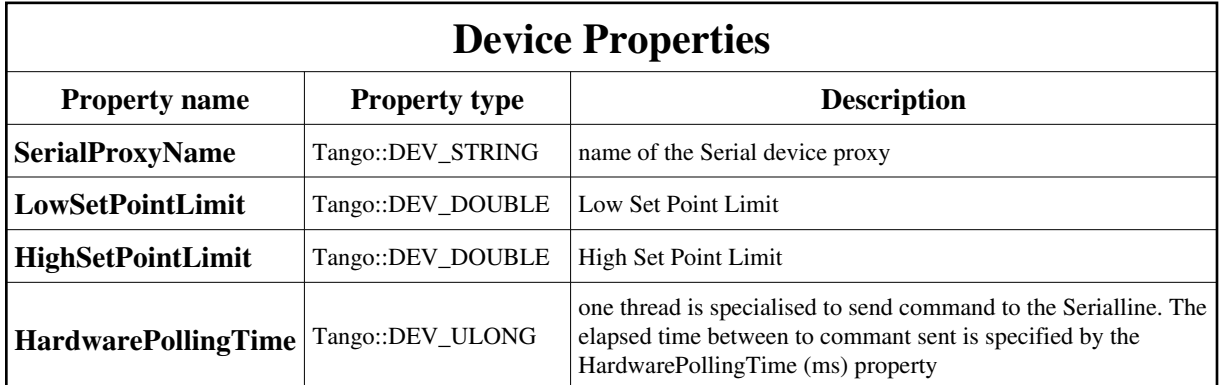

Device Properties Default Values:

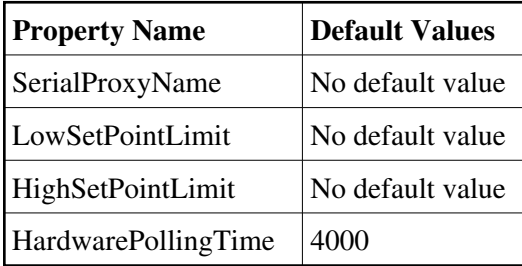

**There is no Class properties.**

## **States:**

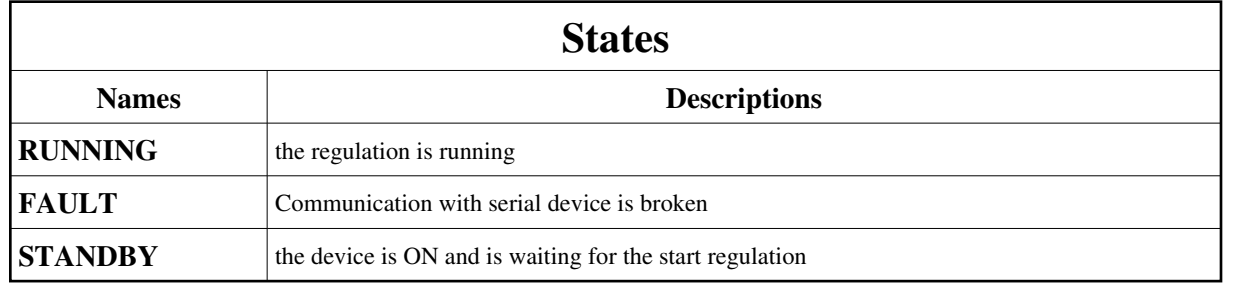

**Attributes:**

#### **Scalar Attributes**

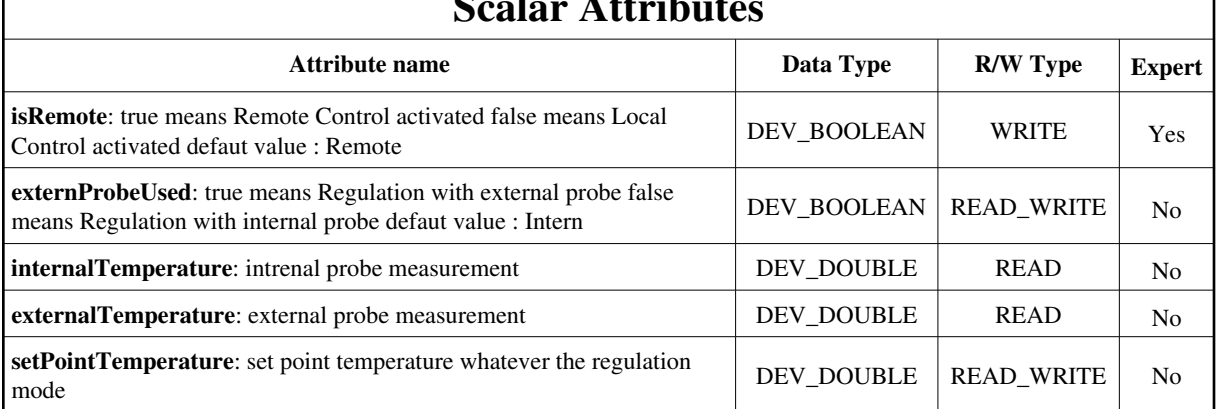

#### **Commands:**

[More Details on commands....](#page-10-0) 

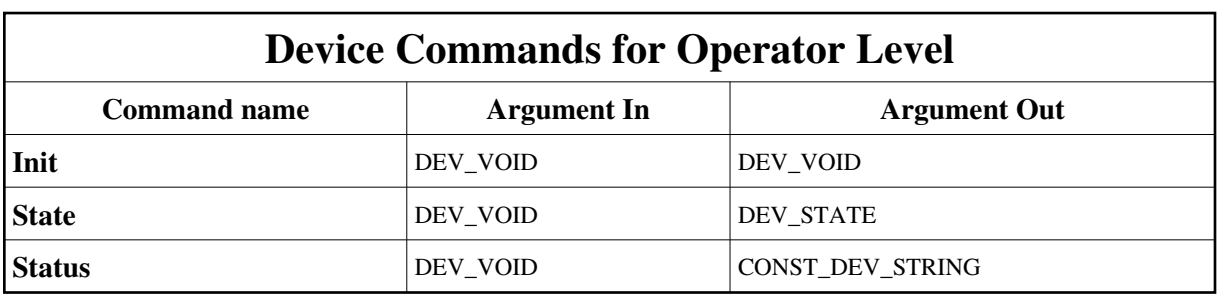

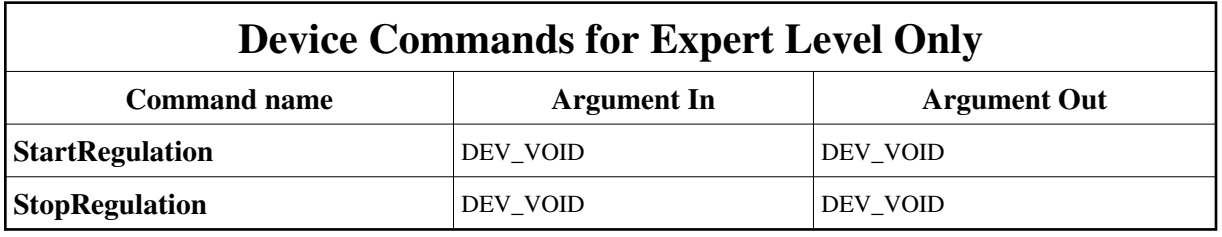

## **1 - Init**

**Description:** This commands re-initialise a device keeping the same network connection. After an Init command executed on a device, it is not necessary for client to re-connect to the device. This command first calls the device *delete\_device()* method and then execute its *init\_device()* method. For C++ device server, all the memory allocated in the *nit\_device()* method must be freed in the *delete\_device()* method. The language device desctructor automatically calls the *delete\_device()* method.

- **Argin: DEV\_VOID** : none.
- **Argout: DEV\_VOID** : none.

#### **Command allowed for:**

- Tango::RUNNING
- Tango::FAULT
- Tango::STANDBY

## **2 - State**

- **Description:** This command gets the device state (stored in its *device\_state* data member) and returns it to the caller.
- **Argin: DEV\_VOID** : none.
- **Argout: DEV\_STATE** : State Code

#### **Command allowed for:**

- Tango::RUNNING
- Tango::FAULT
- Tango::STANDBY

#### **3 - Status**

- **Description:** This command gets the device status (stored in its *device\_status* data member) and returns it to the caller.
- **Argin: DEV\_VOID** : none.
- **Argout: CONST\_DEV\_STRING** : Status description
- þ **Command allowed for:**
- Tango::RUNNING
- Tango::FAULT
- Tango::STANDBY

## **4 - StartRegulation (for expert only)**

- **Description:** start the thermal regulation
- **Argin: DEV\_VOID** :
- **Argout: DEV\_VOID** :
- **Command allowed for:**
- Tango::RUNNING
- Tango::FAULT
- Tango::STANDBY

## **5 - StopRegulation (for expert only)**

**Description:** stop the thermal regulation

- **Argin: DEV\_VOID** :
- **Argout: DEV\_VOID** :
- **Command allowed for:**
- Tango::RUNNING
- Tango::FAULT
- Tango::STANDBY

#### **ESRF - Software Engineering Group**

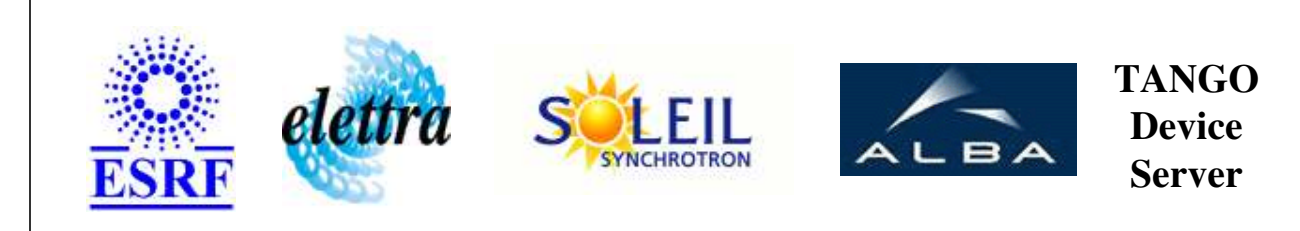

# **Ministat125 User's Guide**

# **Ministat125 Class**

**Revision: release\_1\_2\_3 - Author: pierrejoseph Implemented in C++** 

## **Introduction:**

device which controles the ministat 125 HUBER thermal regulator. it is possible to set the preset temperature and to get the measured temperature. moreover, 2 kinds of regulation is possible. Extern (extern Temperature probe) or Intern.

## **Class Inheritance:**

[Tango::Device\\_3Impl](http://www.esrf.fr/computing/cs/tango/tango_doc/kernel_doc/cpp_doc/classTango_1_1Device__3Impl.html) Ministat125

# **Properties:**

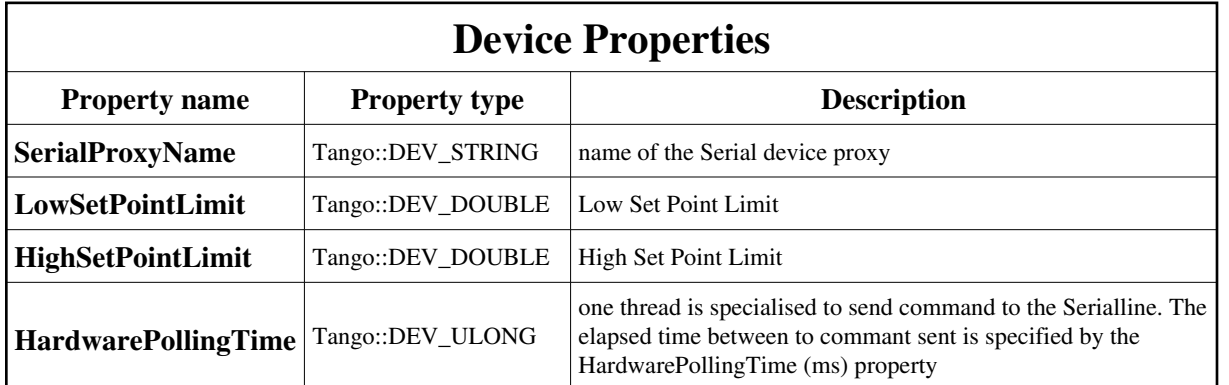

<span id="page-6-0"></span>Device Properties Default Values:

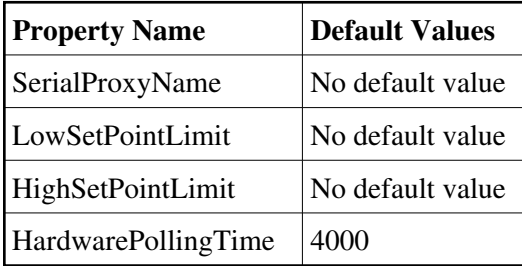

**There is no Class properties.**

## **States:**

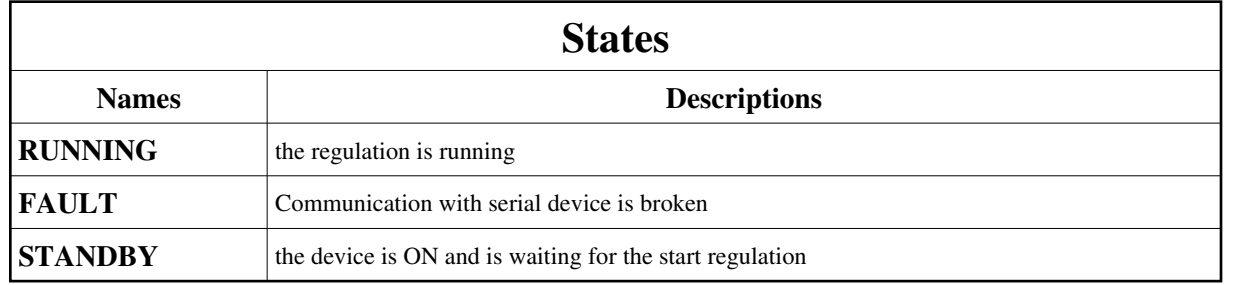

**Attributes:**

#### **Scalar Attributes**

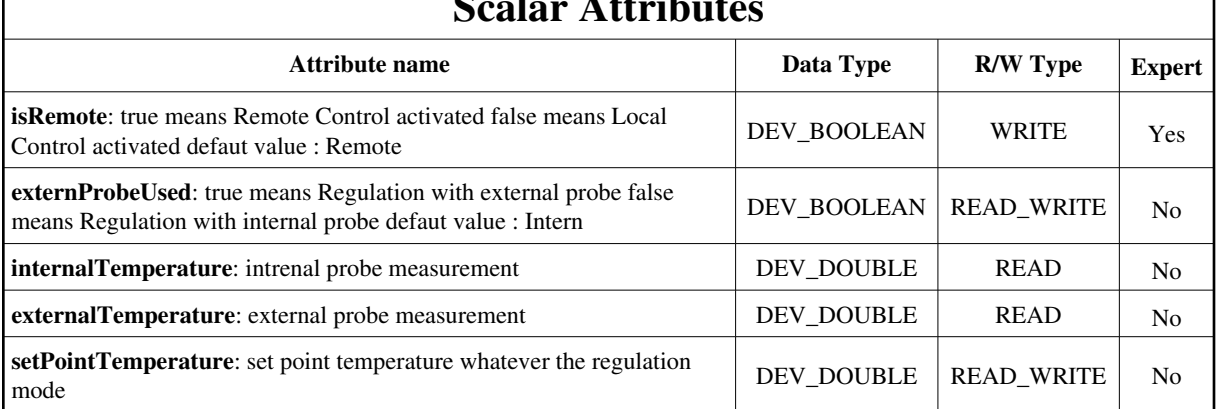

#### **Commands:**

[More Details on commands....](#page-10-0) 

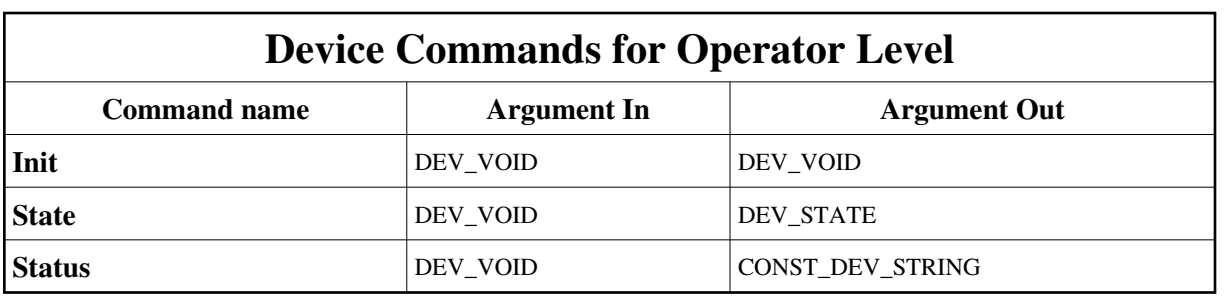

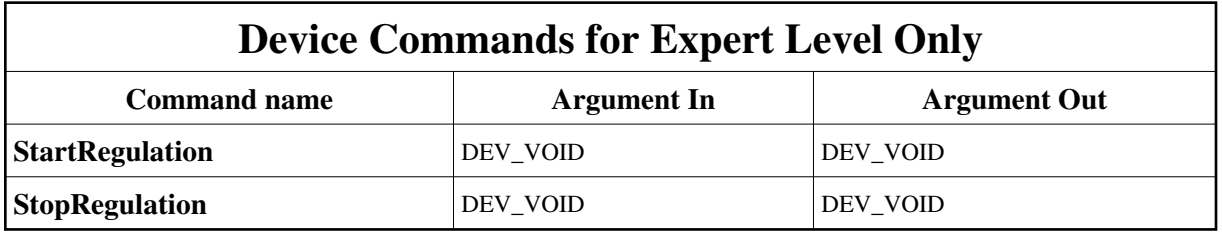

## **1 - Init**

**Description:** This commands re-initialise a device keeping the same network connection. After an Init command executed on a device, it is not necessary for client to re-connect to the device. This command first calls the device *delete\_device()* method and then execute its *init\_device()* method. For C++ device server, all the memory allocated in the *nit\_device()* method must be freed in the *delete\_device()* method. The language device desctructor automatically calls the *delete\_device()* method.

- **Argin: DEV\_VOID** : none.
- **Argout: DEV\_VOID** : none.

#### **Command allowed for:**

- Tango::RUNNING
- Tango::FAULT
- Tango::STANDBY

## **2 - State**

- **Description:** This command gets the device state (stored in its *device\_state* data member) and returns it to the caller.
- **Argin: DEV\_VOID** : none.
- **Argout: DEV\_STATE** : State Code

#### **Command allowed for:**

- Tango::RUNNING
- Tango::FAULT
- Tango::STANDBY

#### **3 - Status**

- **Description:** This command gets the device status (stored in its *device\_status* data member) and returns it to the caller.
- **Argin: DEV\_VOID** : none.
- **Argout: CONST\_DEV\_STRING** : Status description
- þ **Command allowed for:**
- Tango::RUNNING
- Tango::FAULT
- Tango::STANDBY

## **4 - StartRegulation (for expert only)**

- **Description:** start the thermal regulation
- **Argin: DEV\_VOID** :
- **Argout: DEV\_VOID** :
- **Command allowed for:**
- Tango::RUNNING
- Tango::FAULT
- Tango::STANDBY

## **5 - StopRegulation (for expert only)**

**Description:** stop the thermal regulation

- **Argin: DEV\_VOID** :
- **Argout: DEV\_VOID** :
- **Command allowed for:**
- Tango::RUNNING
- Tango::FAULT
- Tango::STANDBY

#### **ESRF - Software Engineering Group**

## <span id="page-10-0"></span>**Frame Alert**

This document is designed to be viewed using the frames feature. If you see this message, you are using a non-frame-capable web client. Link to [Non-frame version.](#page-11-0)

<span id="page-11-0"></span>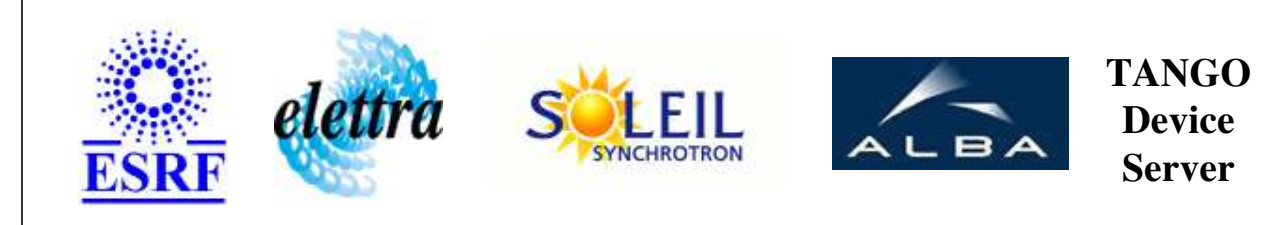

# **Ministat125 Device Commands Description Ministat125 Class**

**Revision: release\_1\_2\_3 - Author: pierrejoseph**

## **1 - Init**

**Description:** This commands re-initialise a device keeping the same network connection. After an Init command executed on a device, it is not necessary for client to re-connect to the device.

This command first calls the device *delete\_device()* method and then execute its *init\_device()* method.

For C++ device server, all the memory allocated in the *nit\_device()* method must be freed in the *delete\_device()* method.

The language device desctructor automatically calls the *delete\_device()* method.

- **Argin: DEV\_VOID** : none.
- **Argout: DEV** VOID : none.
- **Command allowed for:** 
	- Tango::RUNNING
	- Tango::FAULT
	- Tango::STANDBY

## **2 - State**

- **Description:** This command gets the device state (stored in its *device\_state* data member) and returns it to the caller.
- **Argin: DEV\_VOID** : none.
- **Argout: DEV\_STATE** : State Code

#### **Command allowed for:**

- Tango::RUNNING
- Tango::FAULT
- Tango::STANDBY

#### **3 - Status**

- **Description:** This command gets the device status (stored in its *device\_status* data member) and returns it to the caller.
- **Argin: DEV\_VOID** : none.
- **Argout: CONST\_DEV\_STRING** : Status description

#### **Command allowed for:**

- Tango::RUNNING
- Tango::FAULT
- Tango::STANDBY

## **4 - StartRegulation (for expert only)**

- **• Description:** start the thermal regulation
- **Argin: DEV\_VOID** :
- **Argout: DEV\_VOID** :
- **Command allowed for:** 
	- Tango::RUNNING
	- Tango::FAULT
	- Tango::STANDBY

## **5 - StopRegulation (for expert only)**

- **• Description:** stop the thermal regulation
- **Argin: DEV\_VOID** :
- **Argout:** $\bullet$

#### **DEV\_VOID** :

#### **Command allowed for:**

- Tango::RUNNING
- Tango::FAULT
- Tango::STANDBY

## **ESRF - Software Engineering Group**